# How to Submit an Innovative Solution?

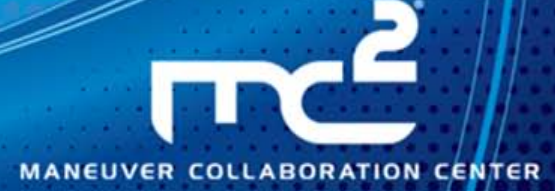

# MC2 Community

Where do you want to

Opportunities and Needs

**C** Frequently Asked Questions

Your View All Content

go?

Networks

**e** Help

Projects

Groups

Search

(FAQs)

# $(1)$ From the Home page, under **Networks** > **Select Opportunities and Needs.**

# Welcome.

MC<sup>2</sup> is a world-class collaborative innovation center and online community that allows GDLS engineers to join forces with military personnel, suppliers, and government officials - from anywhere, at anytime - to develop innovative combat solutions. To submit your creative ideas, visit an innovation area of interest to you, review our opportunities and needs, and submit an innovative solution based on technologies that you are currently working. We look forward to hearing from you.

## Choose an innovation area that interests you.

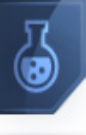

# System Integration &

Architecture

Modular, scalable architectures, crew systems and vehicle improvements to enhance crew safety and operational effectiveness, and development of modeling and simulation tools.

## Reduce 0&S Cost

Reduction in vehicle maintenance cost, logistics support, and overall ownership cost for the Warfighter.

### Lethality

Advancements in neutralizing opposition and controlling the battlespace for the Warfighter.

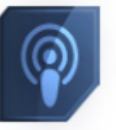

## **Automation &**

Critical systems and enhanced capabilities to reduce the warfighter operational burden and safety risk.

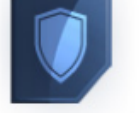

Identifying, maturing, exploiting and implementing survivability technologies that enhance combat vehicle and soldier survivability. General technology areas of interest are penetration resistance, hit avoidance. detection/acquisition avoidance, and control of the combat encounter via integrated situational

**Survivability** 

## **Mobility, Power & Energy**

awareness.

More efficient, more powerful, and more mobile military platforms, including alternative fuels, propulsion systems, etc.

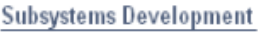

Improvements to the kev subsystems and components required for successful military vehicle design and integration.

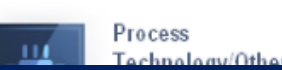

# **Helpful Links**

Click here to take our survey about our MC<sup>2</sup> Community Site.

If you are a supplier and having trouble with this site. please click here to email the supplier development team.

If you are an employee and having trouble with this site. please click here to email the site admin.

## **Popular Tags**

customer demo diagnosis fuel\_efficiency grand\_opening human\_factors innovative\_solutions knowledge\_management mc2 medical\_treatment

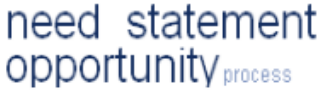

quickreduce\_crew\_burden screening\_process screening\_team technology warfighter\_forum weight\_reduction

View all

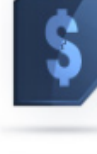

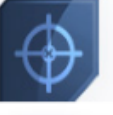

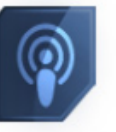

**Autonomous Systems** 

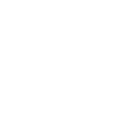

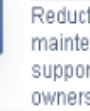

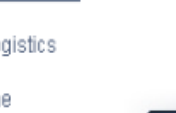

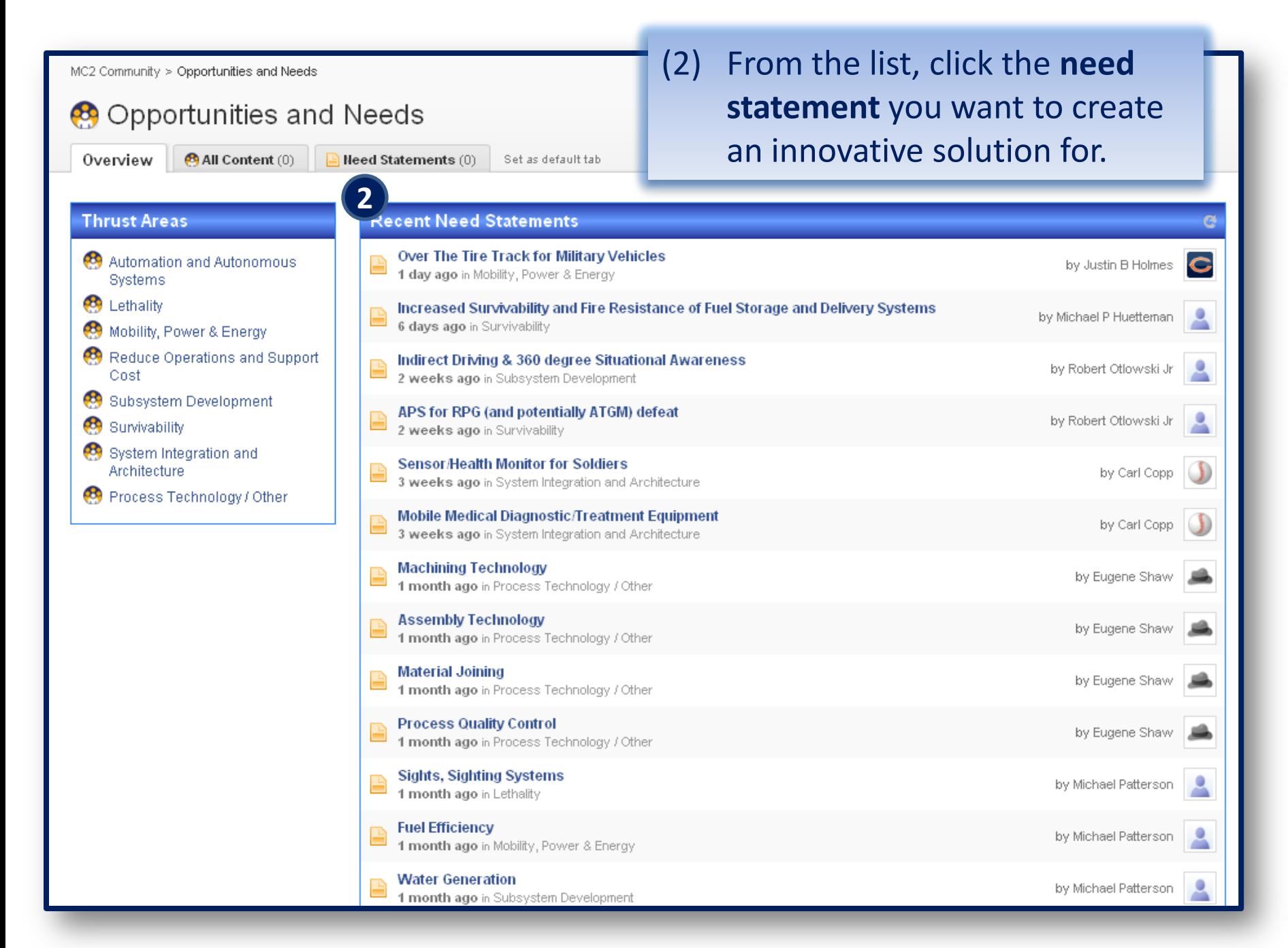

# (3) Click **Create An Innovative Solution**.

Actions

Fdit document

MC2 Community > Opportunities and Needs > Reduce Operations and Support Cost > Need Statements

# <sup>4</sup> Up to Need Statements in Reduce Operations and Support Cost

This version of the document is awaiting approval, and is therefore not visible to others yet. Only authors or approvers can currently access it. Once all approvers have approved the document, it will be published and visible.

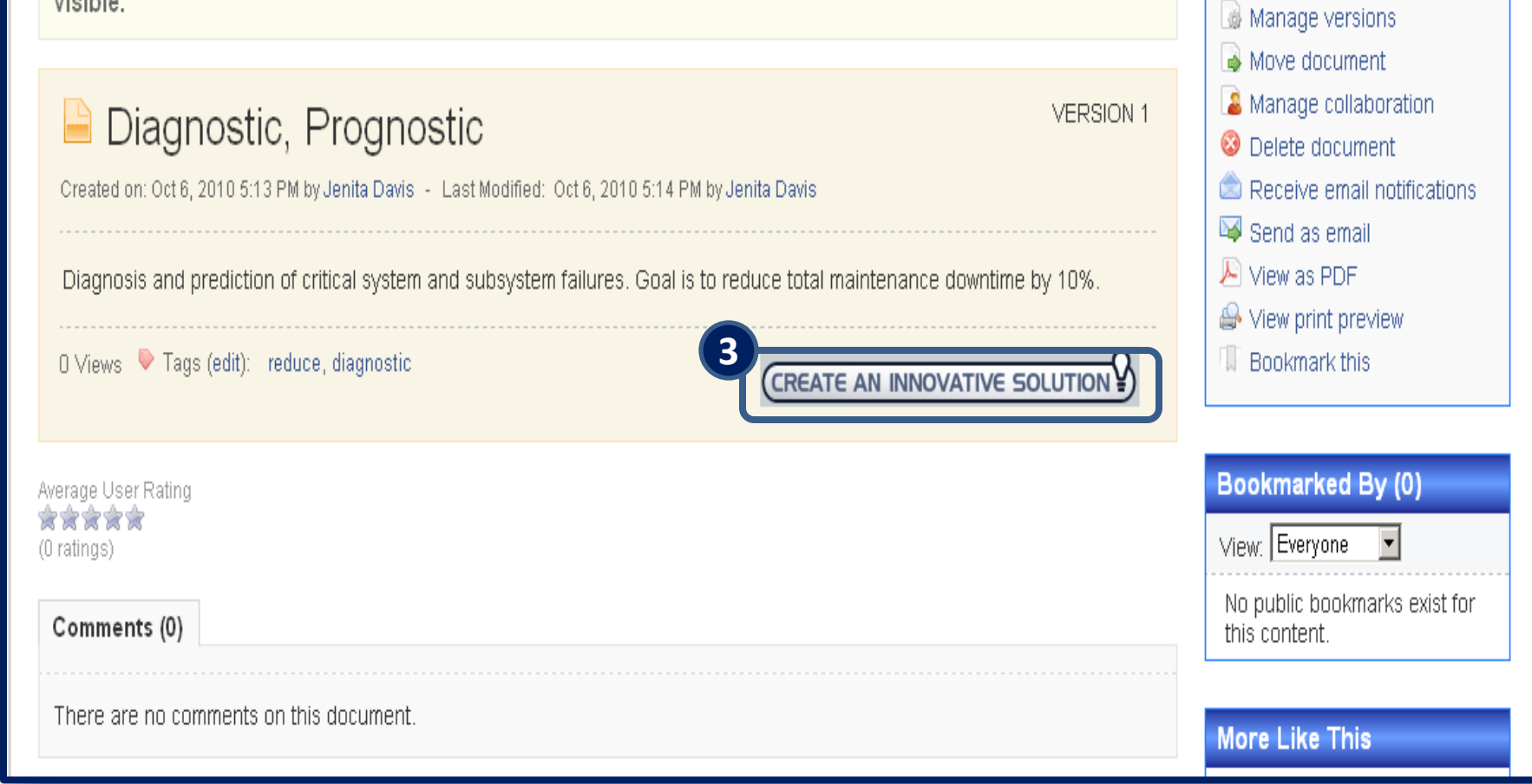

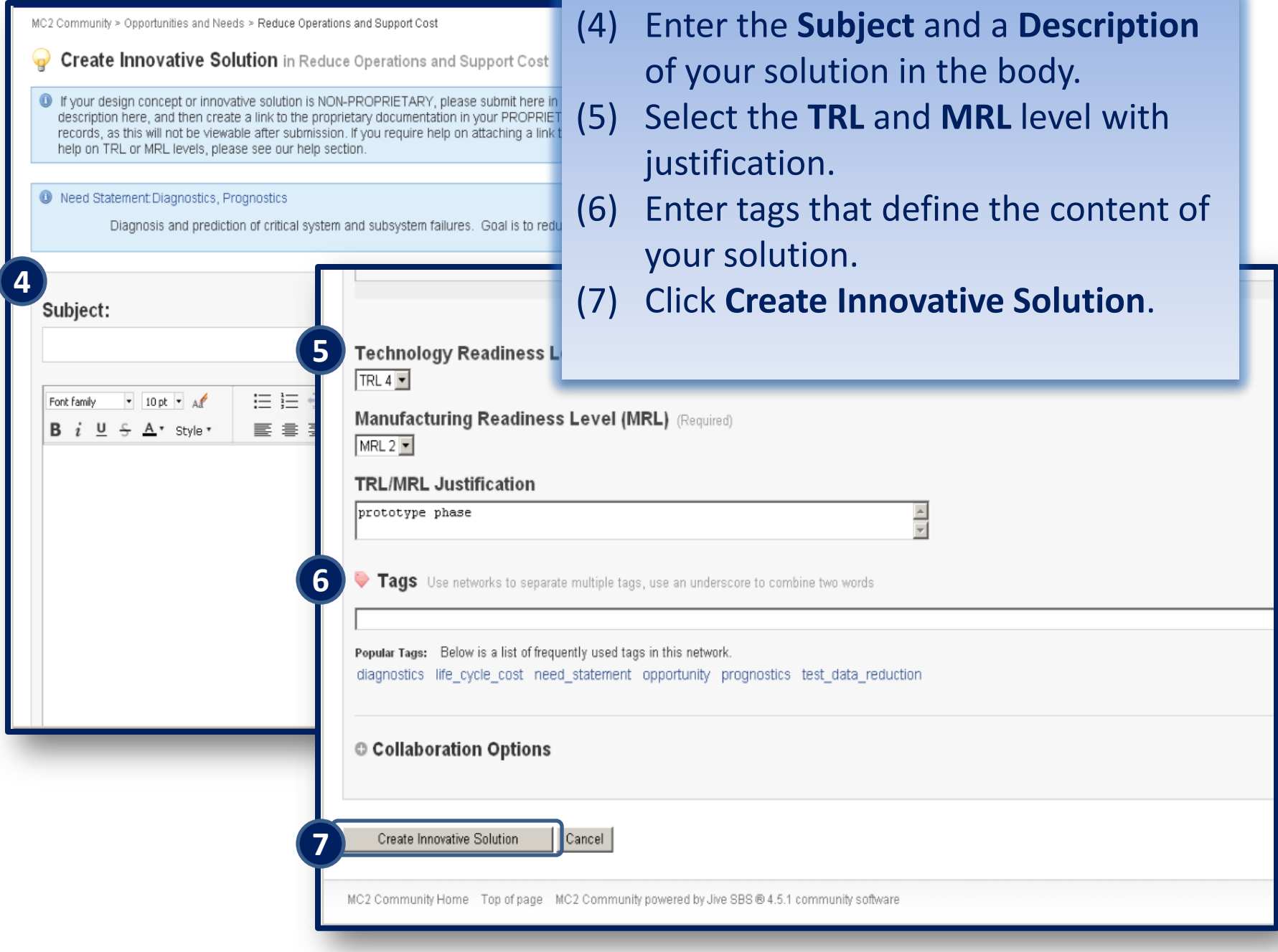

 $(8)$ This confirms that your solution has been received. You will receive further notification of your solution status.

MC2 Community > Opportunities and Needs > Reduce Operations and Support Cost >

# Thank you for submit

Your input is of critical value as we collectively work toward providing our ultimate customer, our soldiers and marines, with the most mission effective solutions that provide maximum protection and safety in the most expeditious manner. Our GDLS team of subject matter experts will evaluate your submission for opportunity. We may, as a result request additional information from you to evaluate your concept's maturity level, and/or request that a technology demonstration be conducted to further evaluate your solution or product and possible approach for integration. By submission of your solution there is no quarantee it will result in further activity by GDLS, or otherwise result in a business agreement with GDLS. Thank you again on behalf of the Warfighter, and please visit us again soon, as we greatly value your input.

> **Return to Thrust Area Create another Innovative Solution**

MC2 Community Home Top of page MC2 Community powered by Jive SBS ® 4.5.1 community software